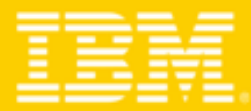

**TENDANCES LOGICIELLES 2008** Mardi 25 mars 2008 - Hilton Arc de Triomphe

> Novell Suse Enterprise et Lotus, véritable alternative à Microsoft : Open Collaboration Client Solution (OCCS)

Philippe Desmaison – Novell France Thierry Batut – IBM Software

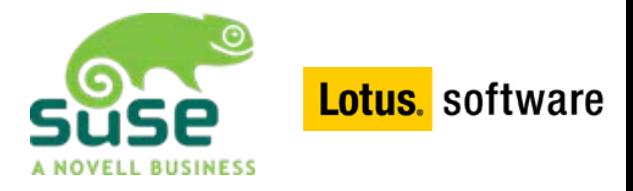

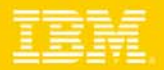

#### Au menu

- $\mathcal{L}_{\mathcal{A}}$ La problématique du poste de travail
- **Solution IBM Novell Open Collaboration** 
	- ▶ Composants et avantages
	- Choix technologique
	- ▶ Choix financiers
- $\overline{\phantom{a}}$  Mode d'emploi pour le projet poste de travail Linux
	- ▶ Analyse des impacts
	- ▶ Outils de migration
- $\mathcal{L}_{\mathcal{A}}$ **Conclusion**

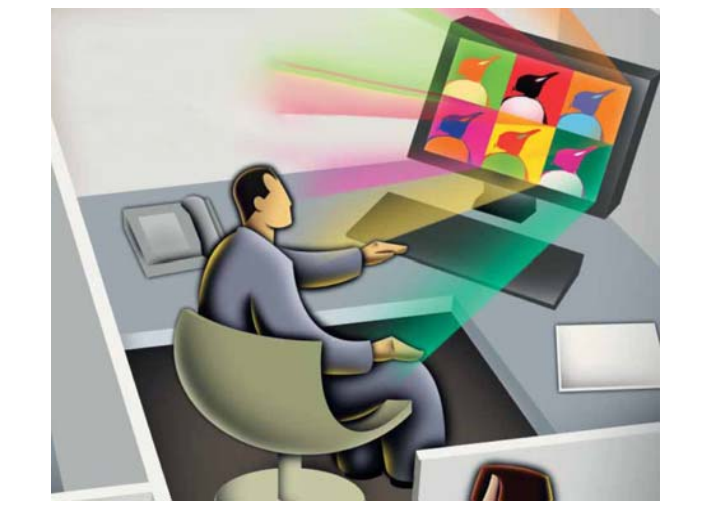

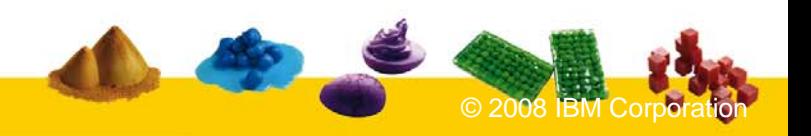

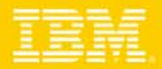

## Les problématiques du poste de travail

#### **Ligne métiers**

- **Meilleur TCO**
- **Flexibilité**
- **-** Innovation

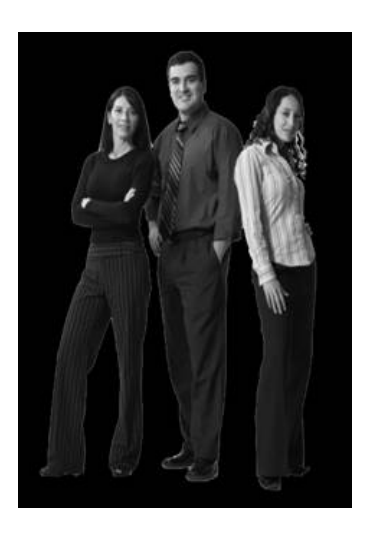

#### **Employés**

- Plus d'outils de collaboration
- **Pyramide des ages**
- **-** Innovation

#### **Technologies**

- MS Vista, MS Office 2007
- Modèles de développement
- **Migration, plate-forme**
- Web 2.0, SOA

#### **Process**

- **Segmentation des utilisateurs**
- **ELicences logicielles**
- **Migration ou mise à jour de** l'infrastructure

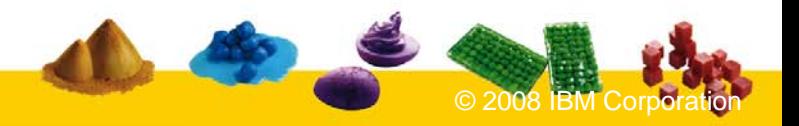

IBM Software Group

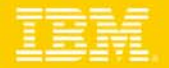

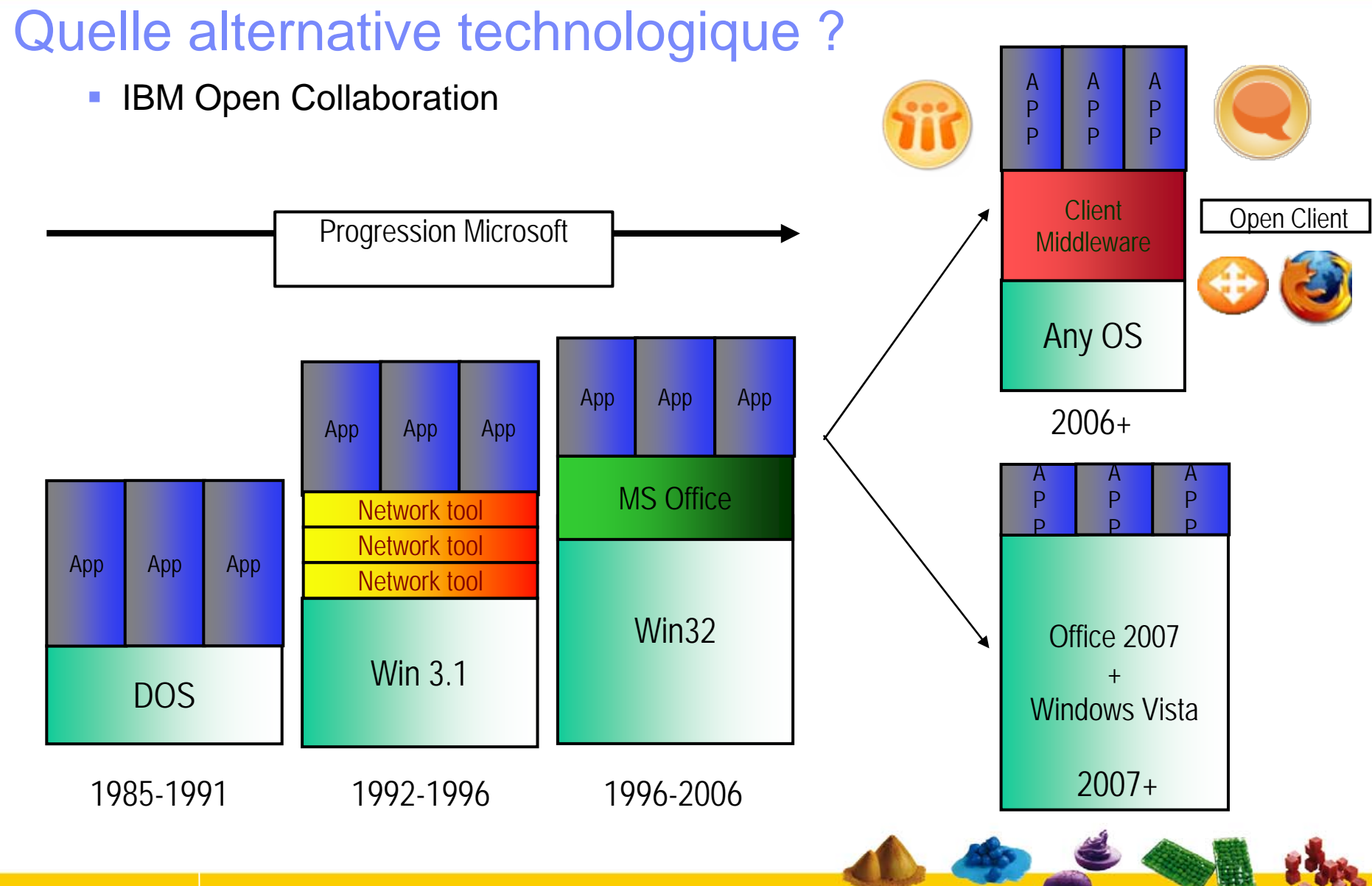

**Tendances Logicielles – 25 Mars 2008** 

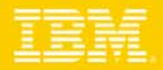

## Solution IBM Open Collaboration avec Suse Linux

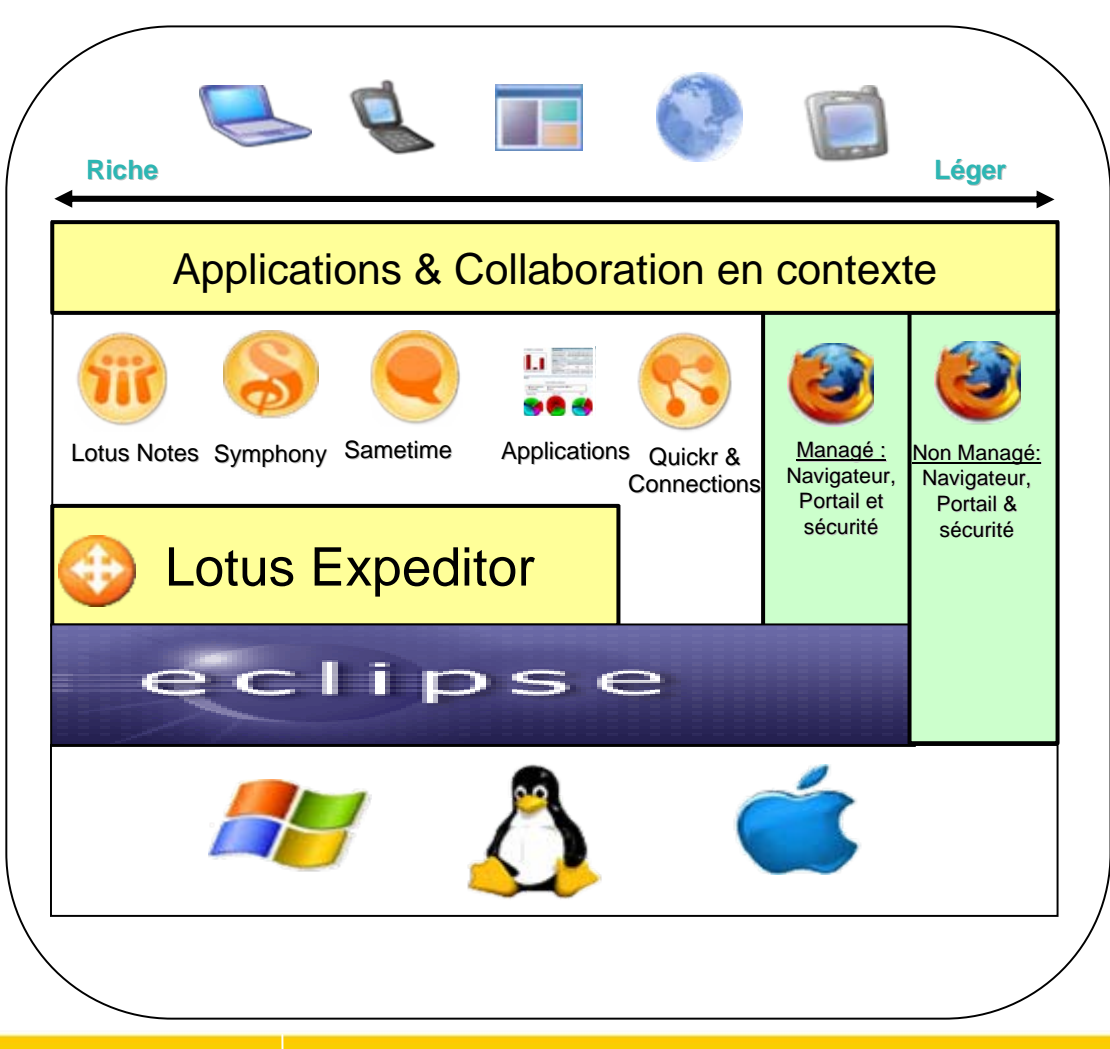

#### **Client**

- **Novell Suse Enterprise**  $SI$  FD 10
- П Lotus Notes & Sametime 8.0x
- П Lotus Symphony ou Open Office Novell Edition

#### **Serveur**

- П Lotus Domino & Lotus Sametime
- П Novell Suse Enterprise SLES 10

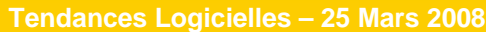

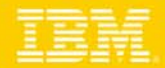

## IBM Lotus & Open Source

 $\overline{\phantom{a}}$ Client riche Eclipse RCP = Lotus Expeditor

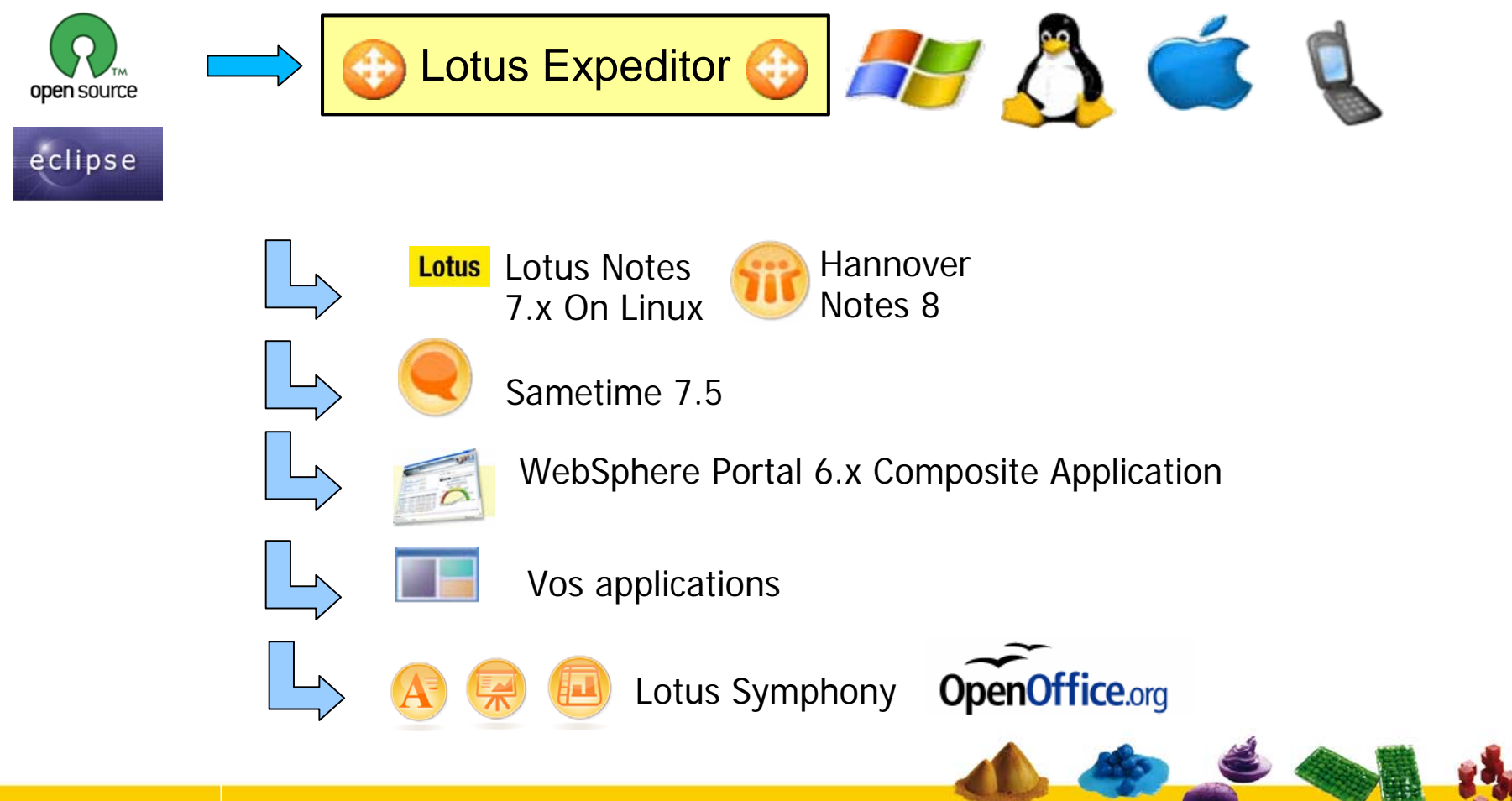

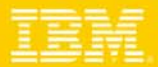

## Quelle alternative ?

- П Les avantages de Lotus Notes
	- **Flexibilité :** Lotus dispose de versions identiques pour Linux, MS Windows et Apple Mac
	- **Standard :** En moyenne 90% des utilisateurs utilise les services collaboratifs Notes, une suite bureautique et des applications web dans un navigateur.
	- **▶ Retour sur investissement : Sortir** d'un contrat MS Enterprise Agreement permet de libérer rapidement des budgets d'investissement en réduisant le coût des Software Assurance.

Microsoft Software Assurance Basis

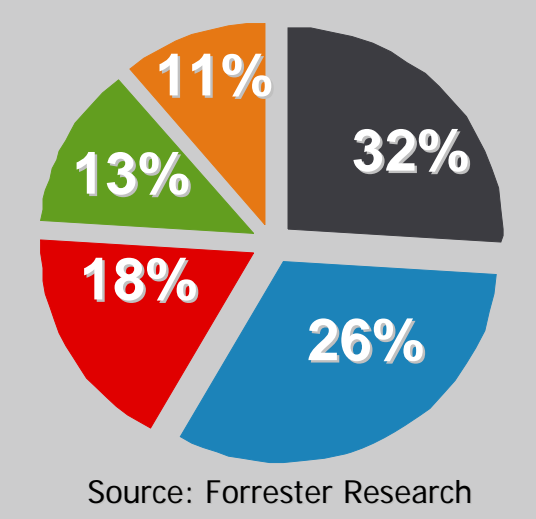

- 11% vont certainement renouveler les SA
- 13% vont probablement renouveler
- 18% vont peut être renouveler
- 26% ne vont pas renouveler
- 32% ne savent pas

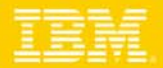

## TCO : Les meilleures pratiques

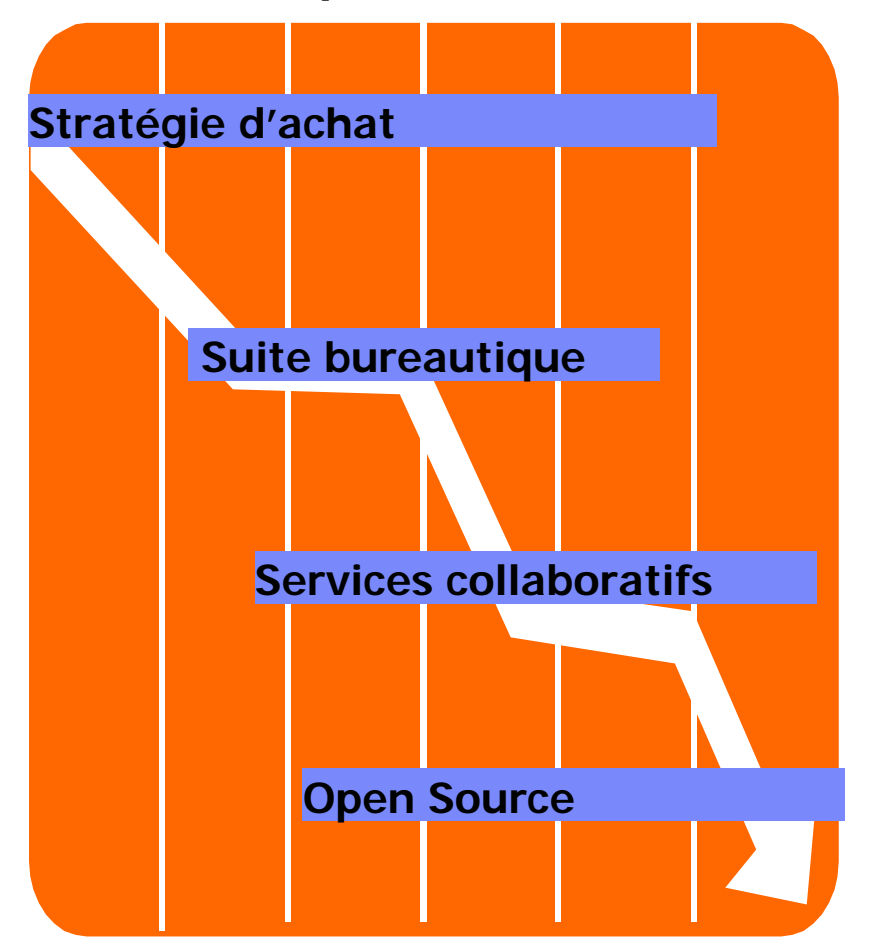

#### **TCO du poste de travail**

■ Meilleures pratiques :

- Éviter les bundles et les achats non alignés avec les capacités de déploiement de l'entreprise
- Considérer une suite bureautique en cohérence avec le besoin de l'utilisateur (Open Office, Lotus Symphony)
- Améliorer la productivité des utilisateurs avec des services collaboratifs innovants et standards, moins onéreux en terme de déploiement
- ▶ Utilisation de composants Open Source tels que le système d'exploitation du poste de travail qui apporte les bonnes fonctions, à un coût compétitif.

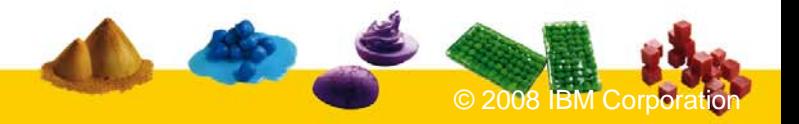

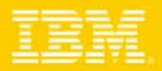

# Les défis du poste de travail : les coûts

Exemple : 500 postes existants et 500 postes en extension

#### **Microsoft Enterprise Agreement**

- Renouvellement Desktop Pro = 322 k pour 3 ans pour 500 postes
- Extension 500 postes pour Desktop Pro (Licence et Software Assurance)
	- $= 540$  k pour 3 ans

#### **IBM Open Client on Linux**

- Migration vers Lotus Notes pour 500 postes
	- Lotus Messaging Trade Up
	- Novell Suse SLED 10
	- Maintenance incluse
	- $= 114$  k euros pour 3 ans

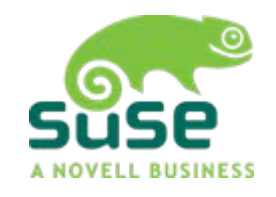

- Nouveaux postes Lotus Linux
	- = 142 k euros pour 3 ans

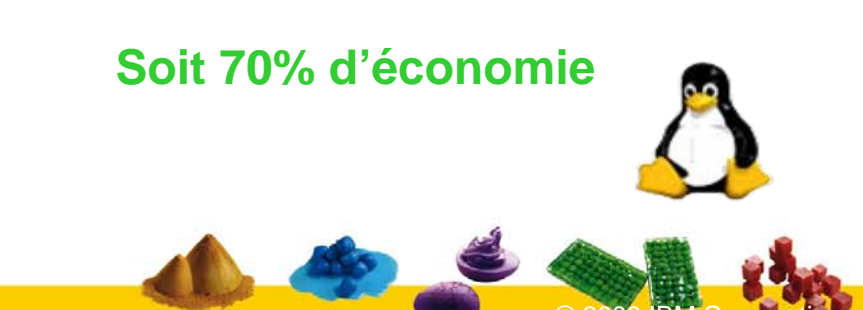

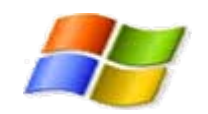

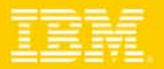

## Déploiement interne IBM

- • **Objectif**
	- • Indépendance OS et version
	- •Intéropérabilité
	- •Standards ouverts
	- • Utilisation des technologies IBM
- • **Vision**
	- • Accélerer la migration des applications professionnelles existantes vers le web

#### •**Comment ?**

- • Installation automatisée et centralisée
- •Volontariat

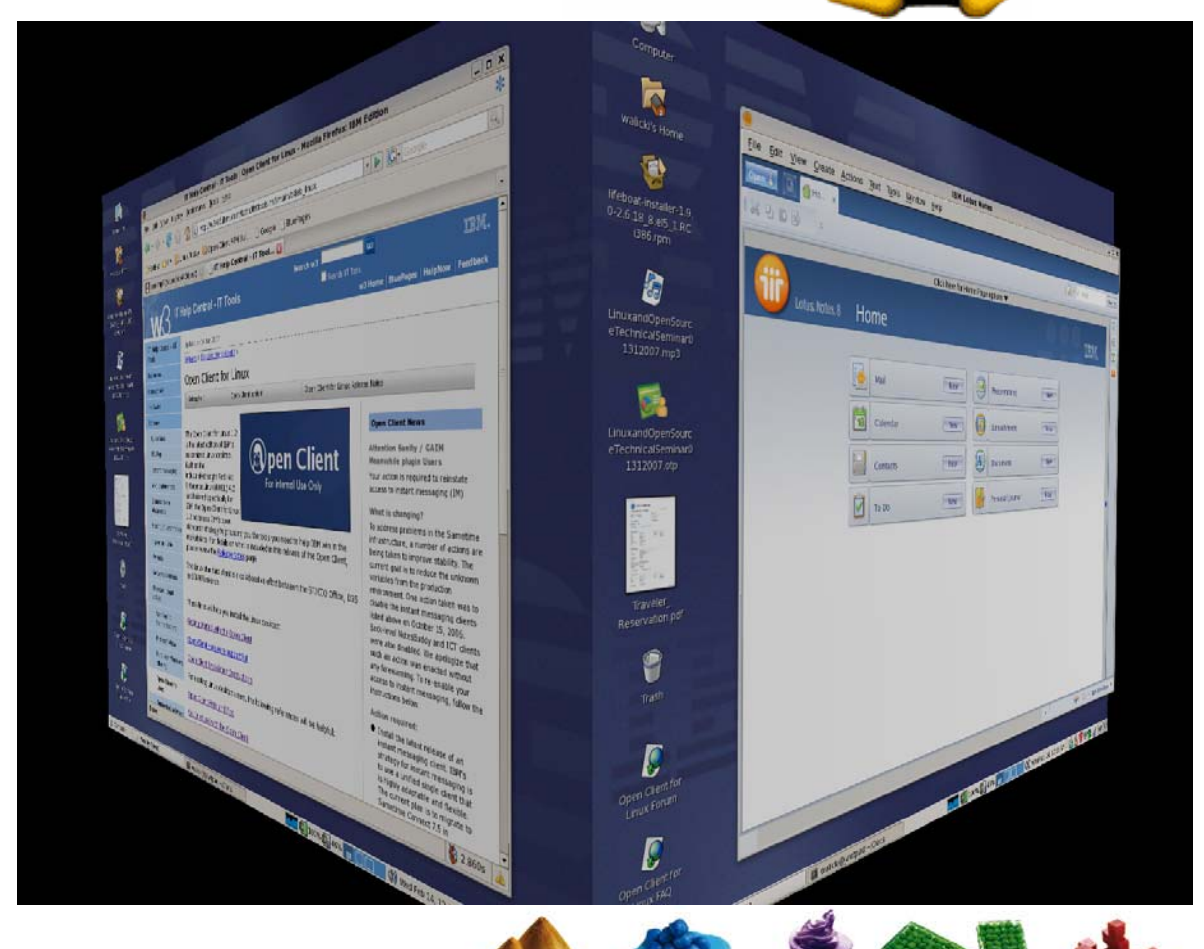

26567 installs

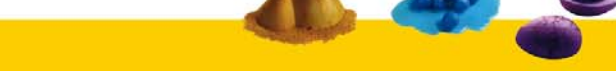

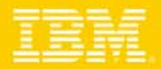

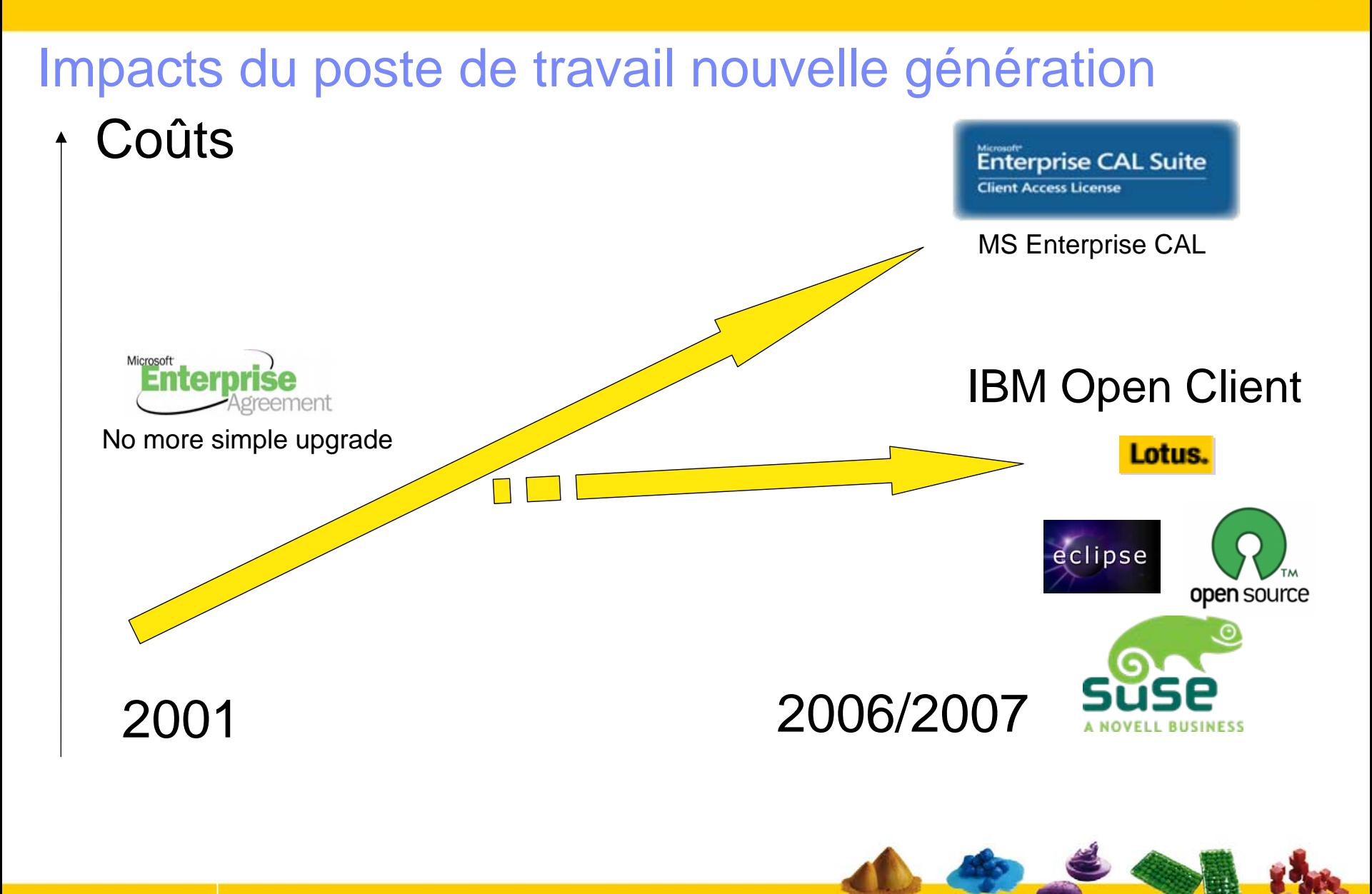

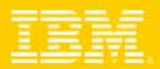

## Postes de travail Linux : un mode d'emploi

- $\mathcal{L}_{\mathcal{A}}$ Quels sont les utilisateurs cibles ?
- $\mathcal{C}$ Quelle démarche d'analyse ?
- $\mathcal{C}$ Quels outils de migration ?
- $\overline{\phantom{a}}$ Quelle démarche de déploiement ?

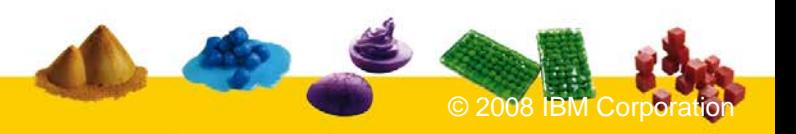

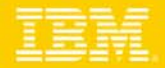

#### Un poste de travail Linux : Pour Qui ?

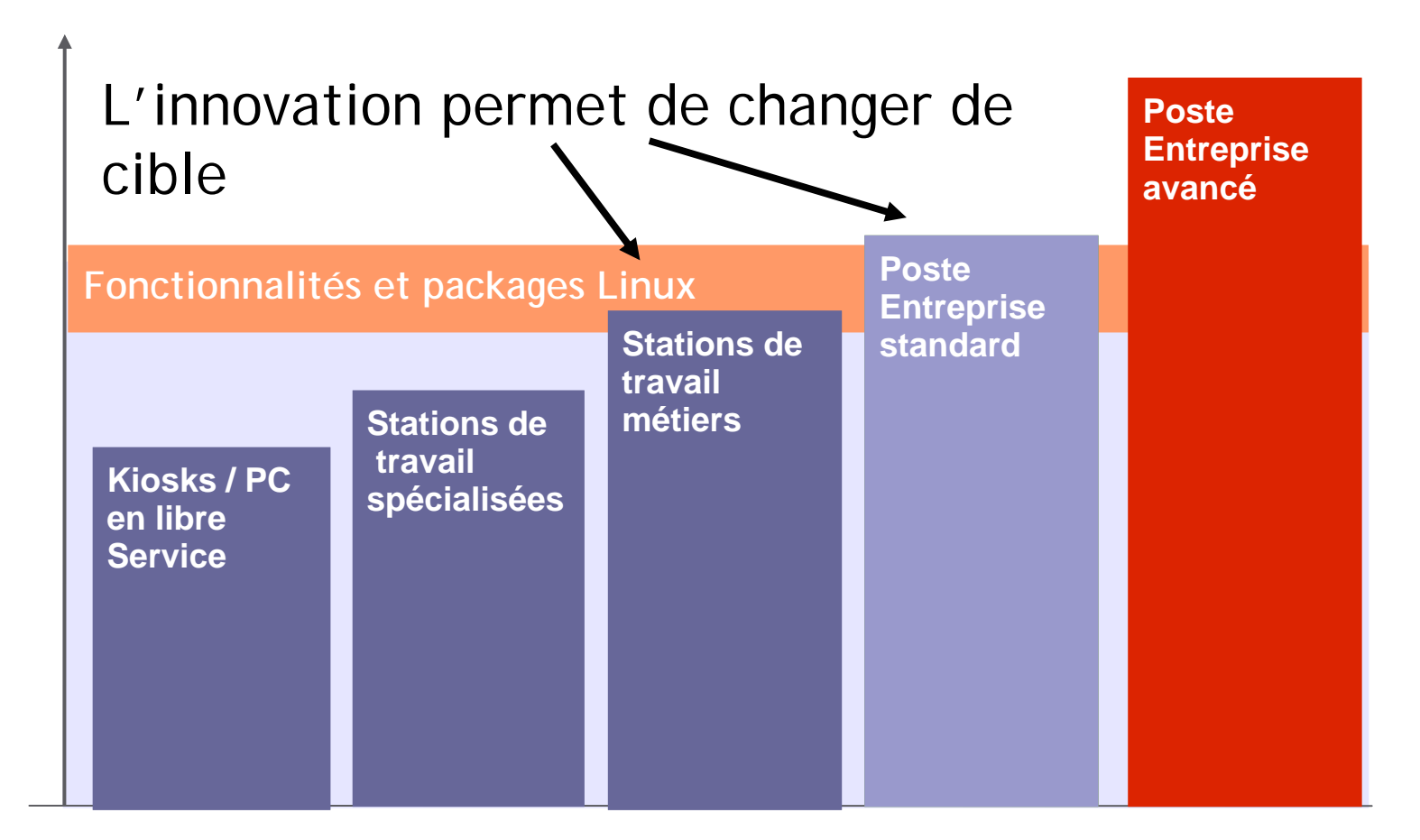

**Déploiements types**

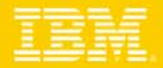

#### Fonctions simples et standards Innovation avec SUSE Linux Enterprise Desktop

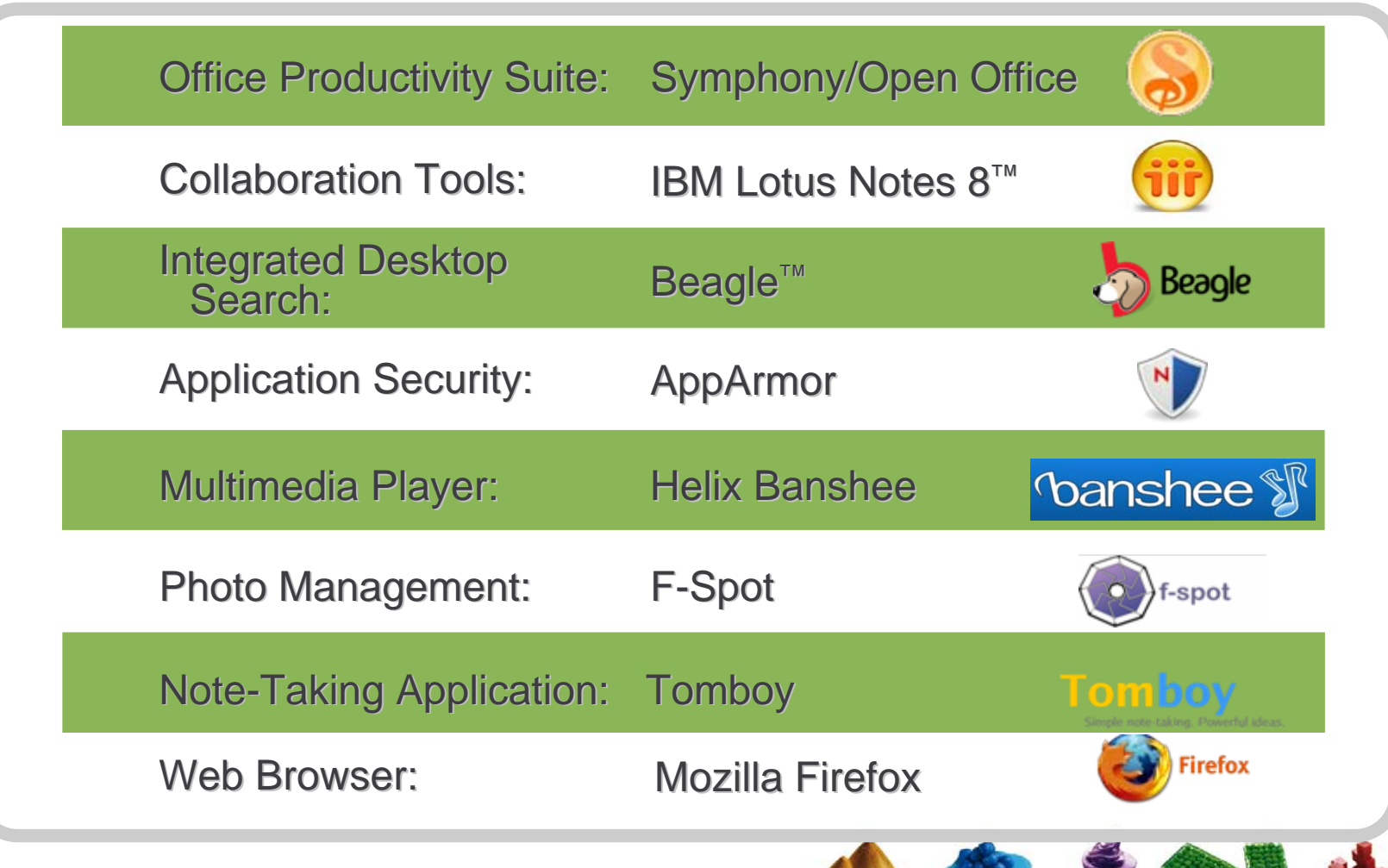

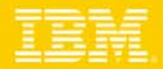

## Avantages SUSE Linux Enterprise Desktop

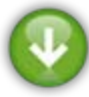

Diminution des coûts logiciels & matériels

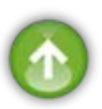

Simplification et amélioration de la productivité des utilisateurs

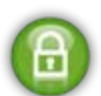

Sécurité linux éprouvée

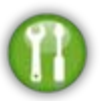

Administration simple

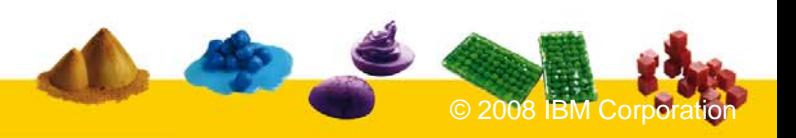

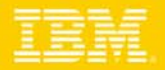

## Linux & Lotus pour quels utilisateurs ?

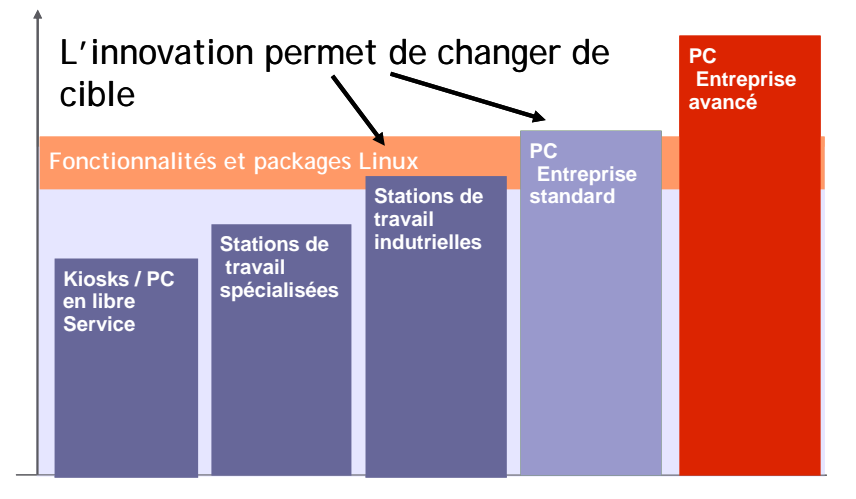

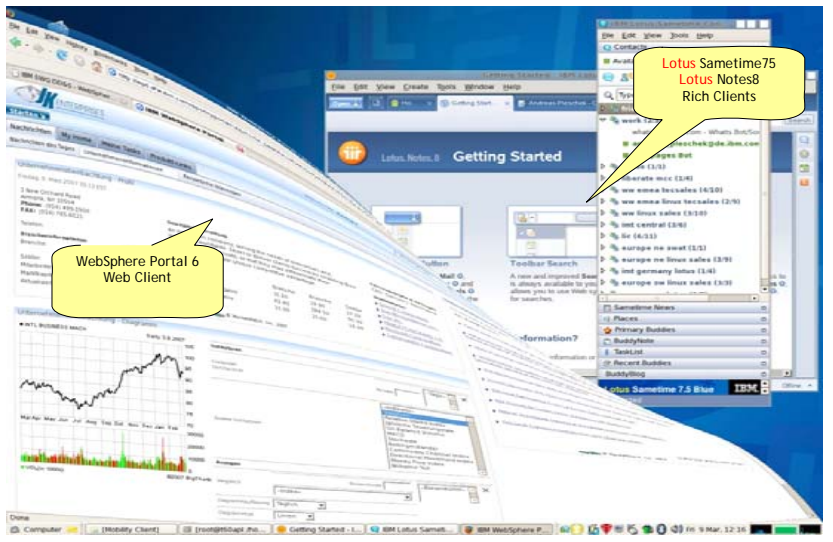

- L'innovation des desktops Linux et le support Lotus permettent d'adresser le poste de travail standard.
- L'idée est de trouver de trouver une alternative simple et moins onéreuse pour les utilisateurs qui ont besoin de fonctions bureautiques standards.
- Le poste de travail Linux permet également de maintenir le nombre de poste de travail Microsoft dans une fourchette contractuelle optimale.
- Réutilisation : le socle Linux peut être simplifié pour des kiosks par exemple.
- Le modèle Java / Client Riche Eclipse IBM Lotus permet un déploiement des services collaboratif soit dans un client lourd "managé" ou bien dans un client léger web avec le portail.

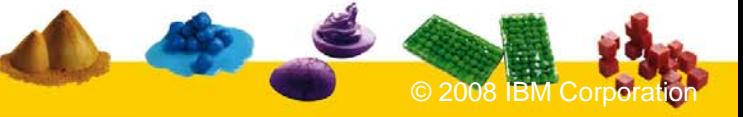

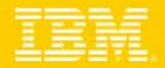

### Flexibilité Lotus & Novell Suse Linux

**SUSE Linux Enterprise Desktop**

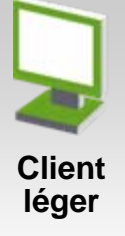

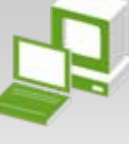

**Poste de travail**

Webmail Lotus Notes (DWA) Mode réplication locale disponible Intégration Portail Nouveaux client AJAX version 8.01

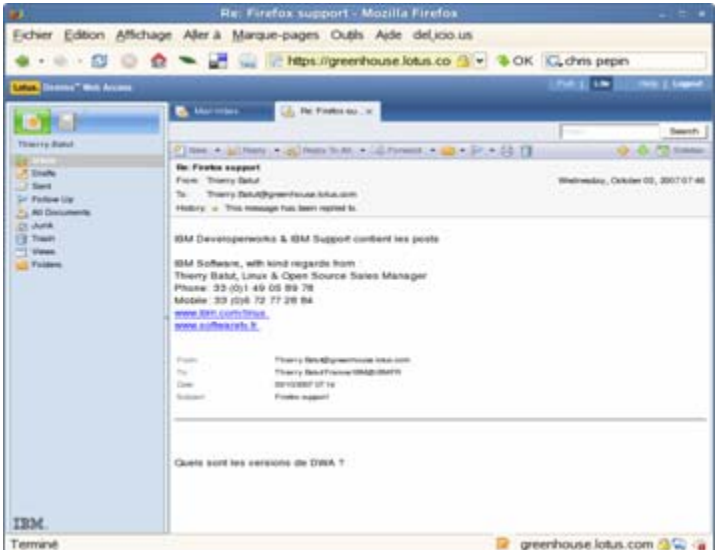

Client Lotus Notes StandardIntégration Sametime/Quickr/Connections Lotus Symphony Nouveaux Widgets Lotus Notes 8.0.1

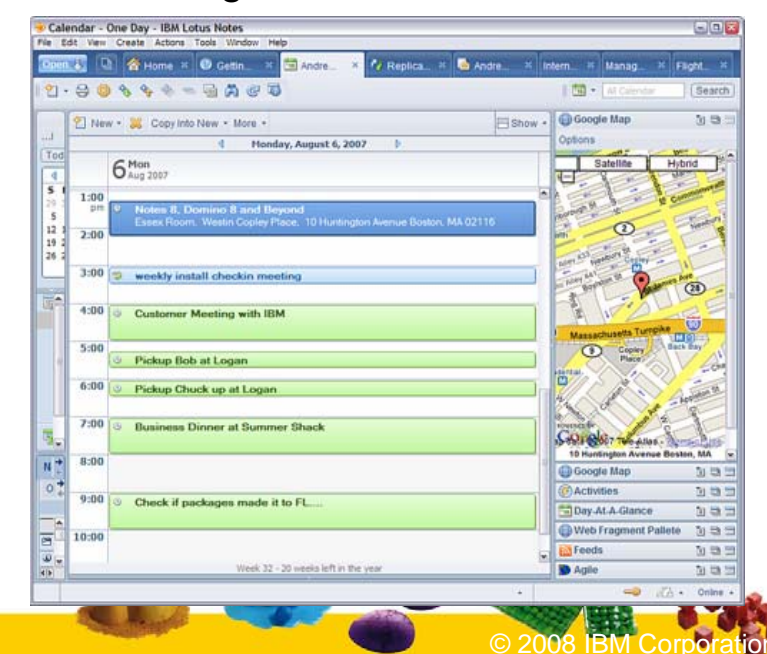

**Tendances Logicielles – 25 Mars 2008** 

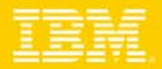

## Exemple de plan d'étude Linux Desktop

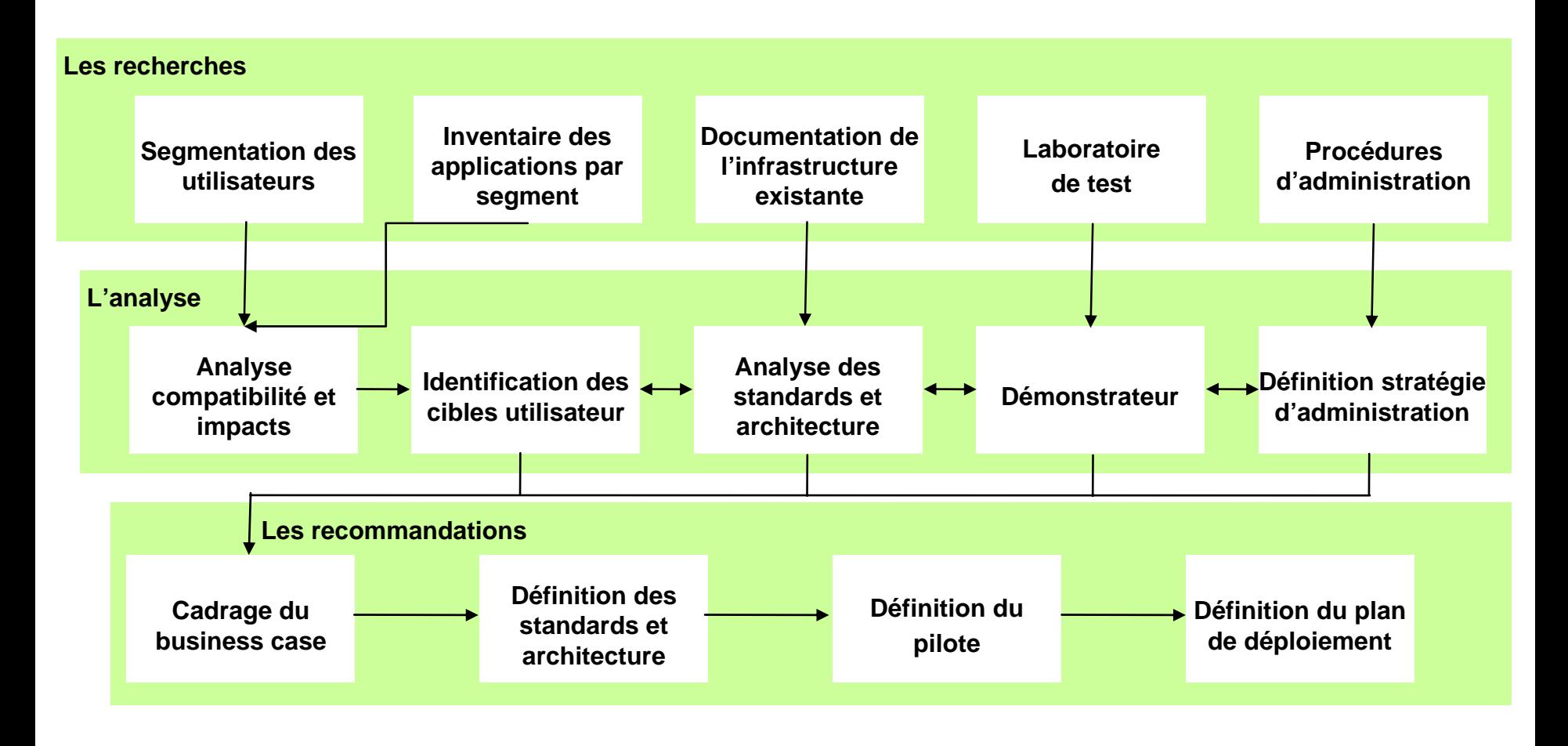

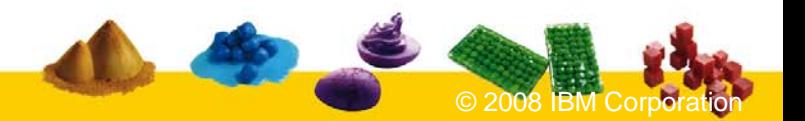

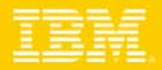

## Démarche pour l'analyse des impacts

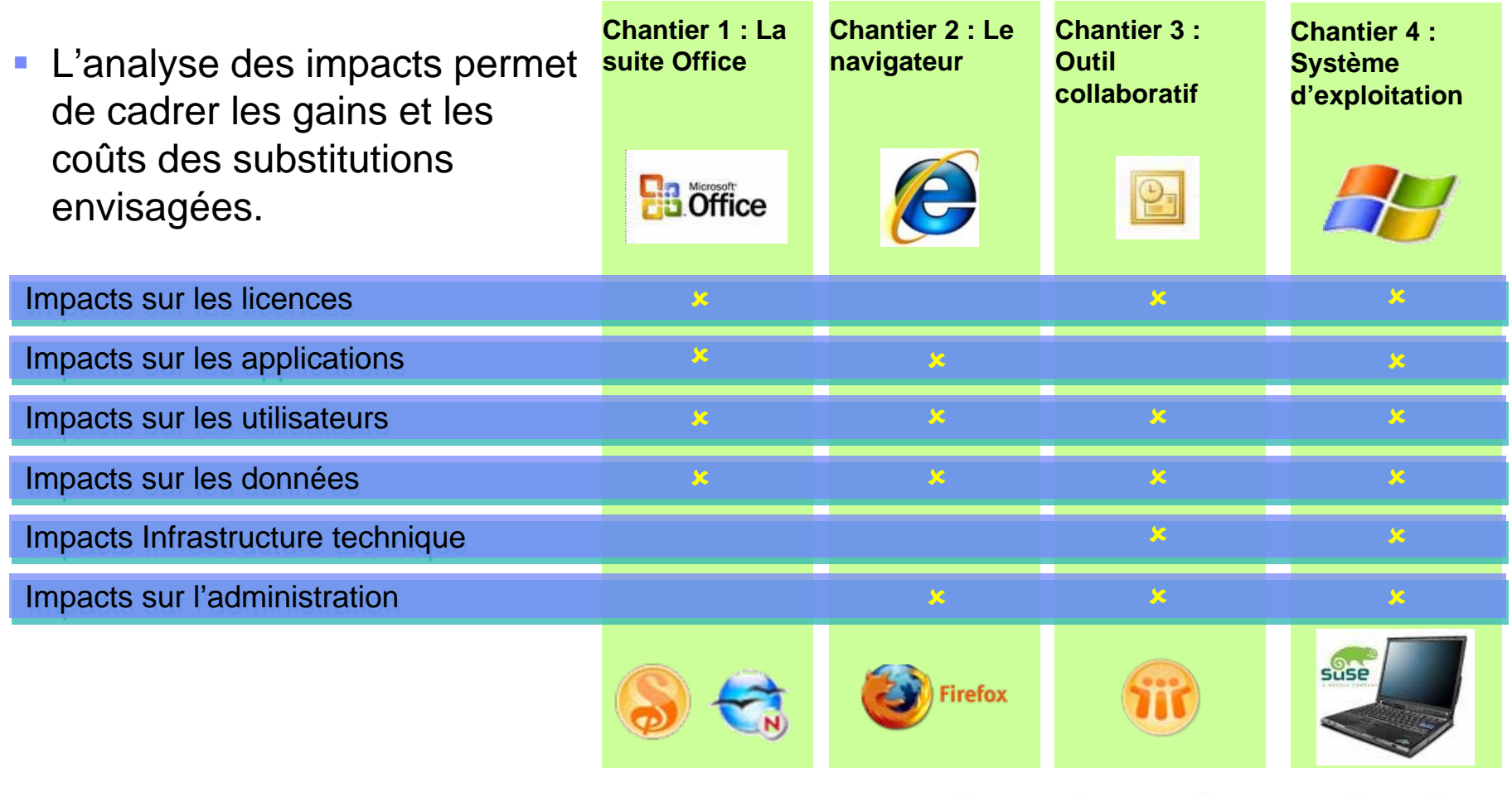

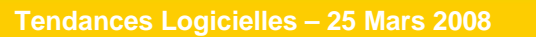

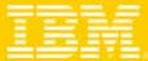

# Évaluation des impacts

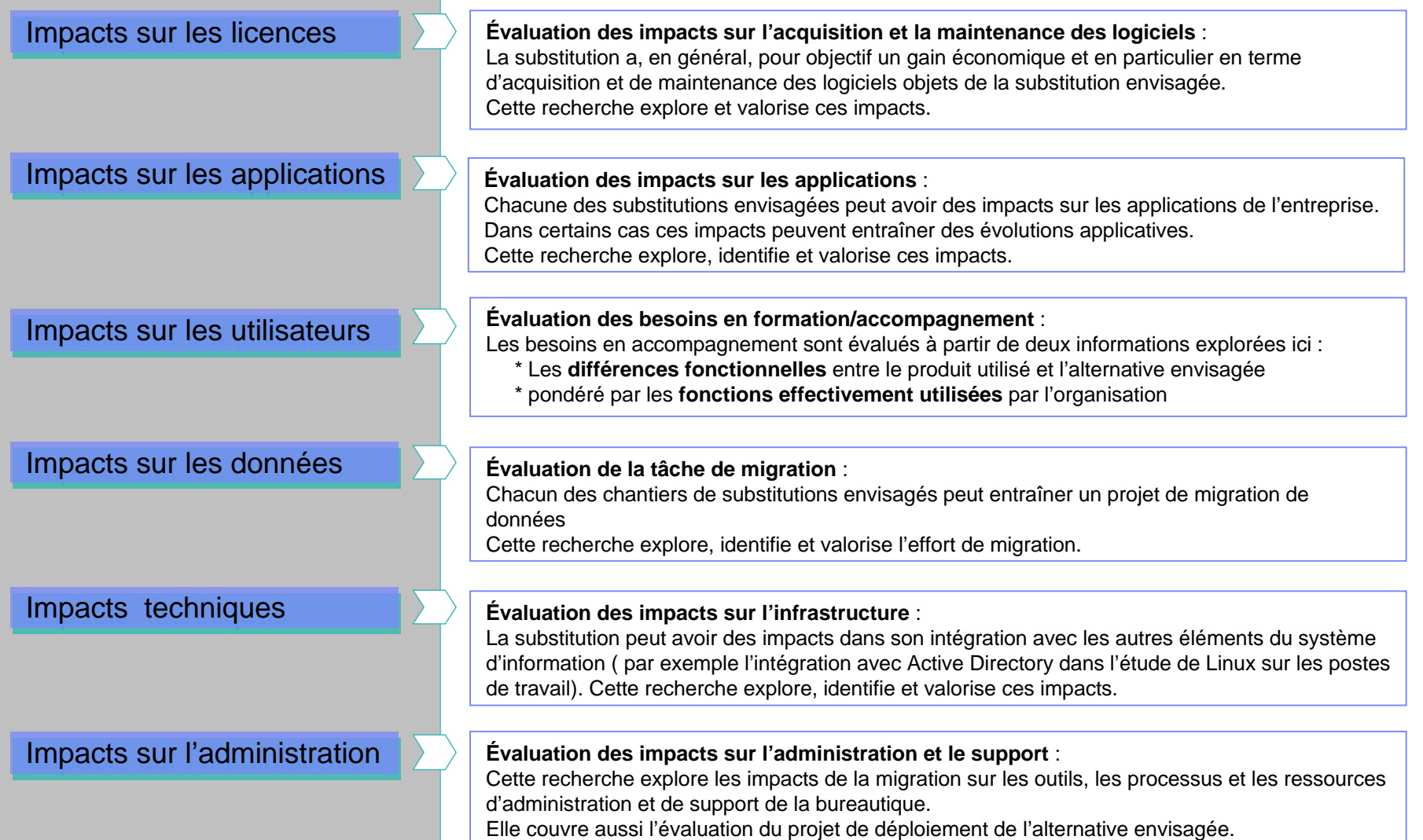

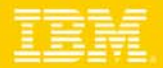

## Outils de migration

- П Migration vers Domino :
	- ▶ Outils Lotus pour migration courrier et calendrier, reprise .PST, Synchronisation IMAP, …
	- ▶ Outils d'aide pour le passage de Lotus sous Windows vers Linux
- $\mathcal{L}_{\mathcal{A}}$  Migration des applications Microsoft
	- ▶ Outils Mainsoft
		- $\overline{\phantom{a}}$ .Net vers IBM portail ou Expeditor
	- ▶ Outils Diamond Edge
		- $\overline{\phantom{a}}$ Microsoft VB Applications vers Java
		- Г Microsoft ASP vers JSP
		- $\overline{\phantom{a}}$ Microsoft Applications Access vers Java
	- ▶ Outils Quickr Content Integrator / CASAHL
		- $\overline{\phantom{a}}$ Microsoft SharePoint, Exchange public folders, etc. vers Lotus Quickr

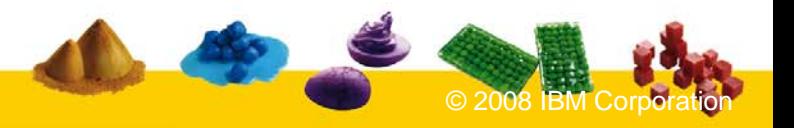

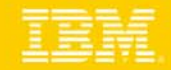

#### IBM Lotus Notes Version 8 sur Novell Linux : Une bonne combinaison ? **Lotus.** software

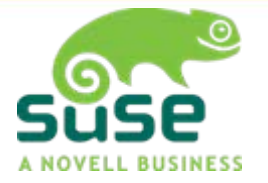

- $\mathcal{L}_{\mathcal{A}}$ Investissements importants IBM Lotus avec la société Novell.
- 14% des téléchargements des versions d'évaluation Lotus Notes version 8 sont pour les plates-formes Linux.
- Partenariat Novell IBM à nouveau confirmé en 2007 :
	- ▶ Annonce Août 2007 : "IBM and Novell Help PC Users Collaborate, Save Money and Avoid Vendor Lock-In"
	- DVD de démonstration et packaging d'installation
		- $\mathcal{L}_{\mathcal{A}}$ [www.lotusnotesonlinux.com/fr](http://www.lotusnotesonlinux.com/fr)
		- [www.ibm.com/software/lotus/partner/opencollaborationclient.html](http://www.ibm.com/software/lotus/partner/opencollaborationclient.html)
- Lotus Notes 8 a été la plate-forme cible pour Linux
	- **Certifiée avec Novell SLED 10 Service Pack 1**

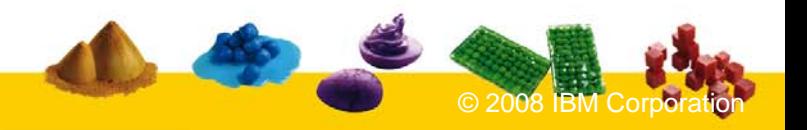

# PSA Peugeot Citroën

Annonce Novell :

- •**20 000 postes de travail**
- •**2500 Serveurs**

"Nous avons trouvé SUSE Linux Enterprise Desktop très bien supporté et extrêmement facile d'utilisation. La forte implication de Novell auprès de l'Open Source et la proche collaboration avec les leaders des constructeurs de machines ainsi que les fournisseurs d'application garantissant le support de notre environnement informatique ont été les facteurs clés dans notre choix.

De plus, SUSE Linux Enterprise<br>Desktop s'intègre facilement dans<br>notre infrastructure fondé sur Windows"

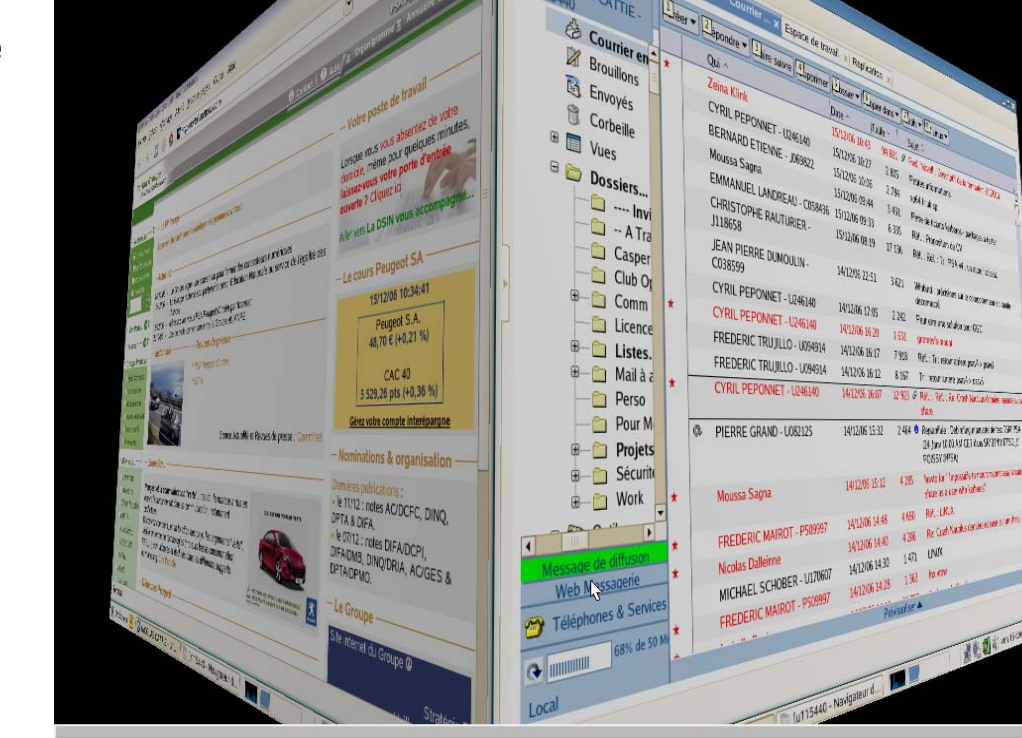

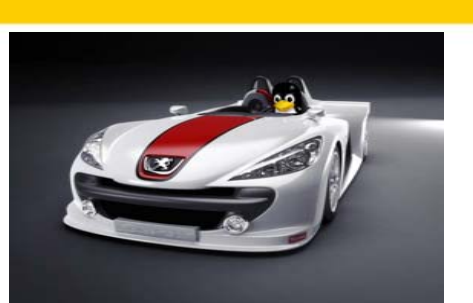

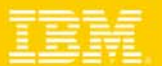

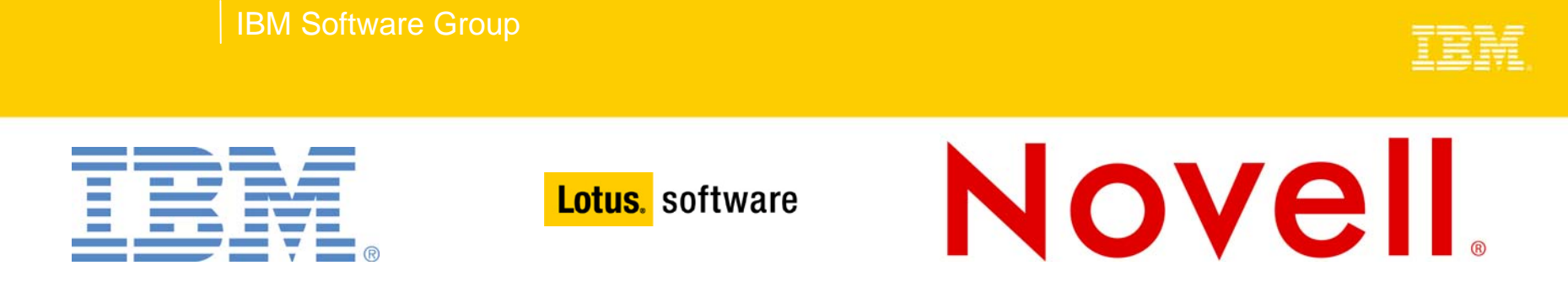

#### **A découvrir : IBM Lotus Notes sur Suse Linux Enterprise Desktop.**

**Nous vous proposons de tester Lotus et Linux sur votre machine.**

**IBM et Novell ont conçu un LiveDVD qui vous permet de tester un environnement complet à partir du DVD sans aucune installation sur votre poste de travail.**

#### Inclus :

- Suse Linux Enterprise Desktop 10 - Lotus Notes 8 avec Sametime et avec une suite de productivité intégrée

#### **Demandez dès maintenant votre DVD « Live » sur**

**[www.lotusnotesonlinux.com/fr](http://www.lotusnotesonlinux.com/)**

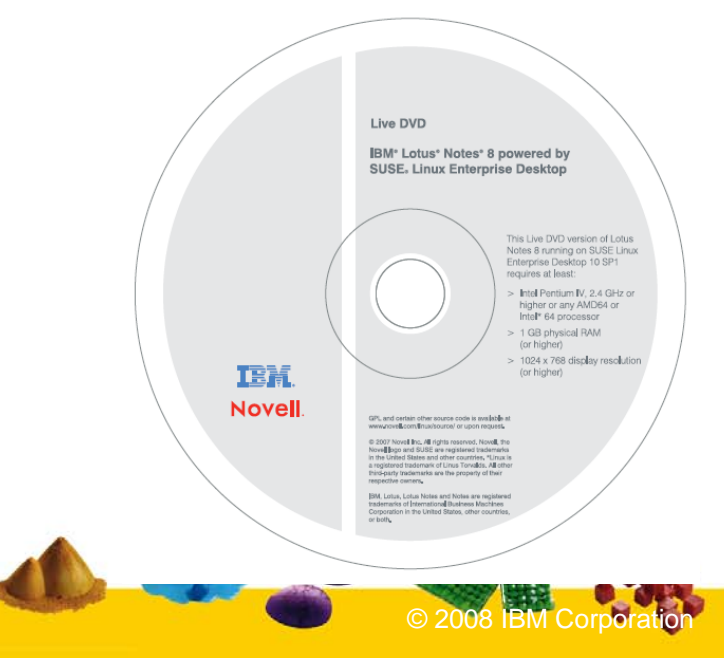

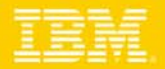

## 10 questions pour démarrer votre projet

- Vous devez renouveler votre contrat MS Enterprise Agreement ou MS Select dans les mois qui viennent
- $\mathcal{L}_{\mathcal{A}}$  Vous vous posez des questions sur les coûts de migration vers MS Vista et MS Office 2007
- Vous devez faire évoluer rapidement des postes de travail MS Windows 2000
- $\mathcal{L}_{\mathcal{A}}$  Vous cherchez à implémenter des standards, et trouver plus de flexibilité dans vos choix
- $\sim$ Vous cherchez une alternative à Microsoft Office
- **Vous cherchez à virtualiser vos postes de travail**
- $\mathcal{A}$  Vous cherchez un mode de développement et de déploiement pour vos applications qui soit adaptable
- Vous avez une stratégie Linux Open Source, et vous cherchez un projet innovant
- Vous cherchez des services de collaboration flexibles, évolutifs, solides et ouverts
- Vous avez des utilisateurs qui travaillent sous linux et demandent des fonctions de collaboration standards

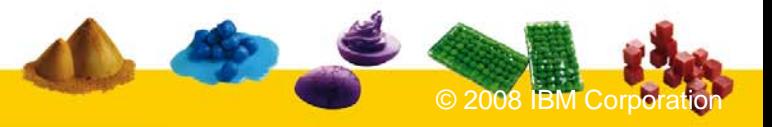

IBM Software Group

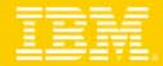

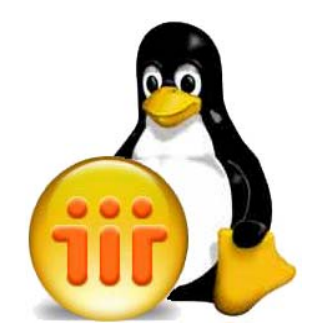

#### **Questions**

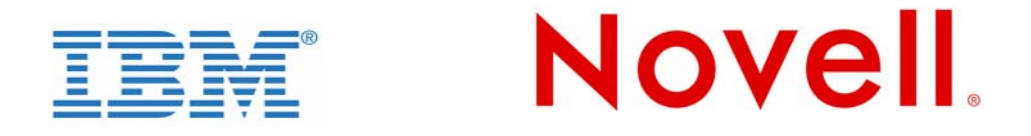

[thierry.batut@fr.ibm.com](mailto:thierry.batut@fr.ibm.com)

[pdesmaison@novell.com](mailto:pdesmaison@novell.com)

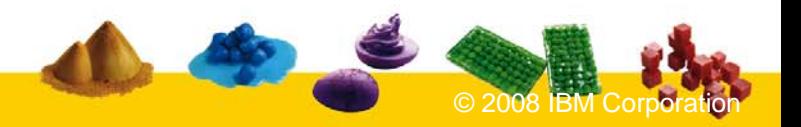